#### Virtualization

CERN openlab II quarterly review 20 September 2006

Håvard Bjerke

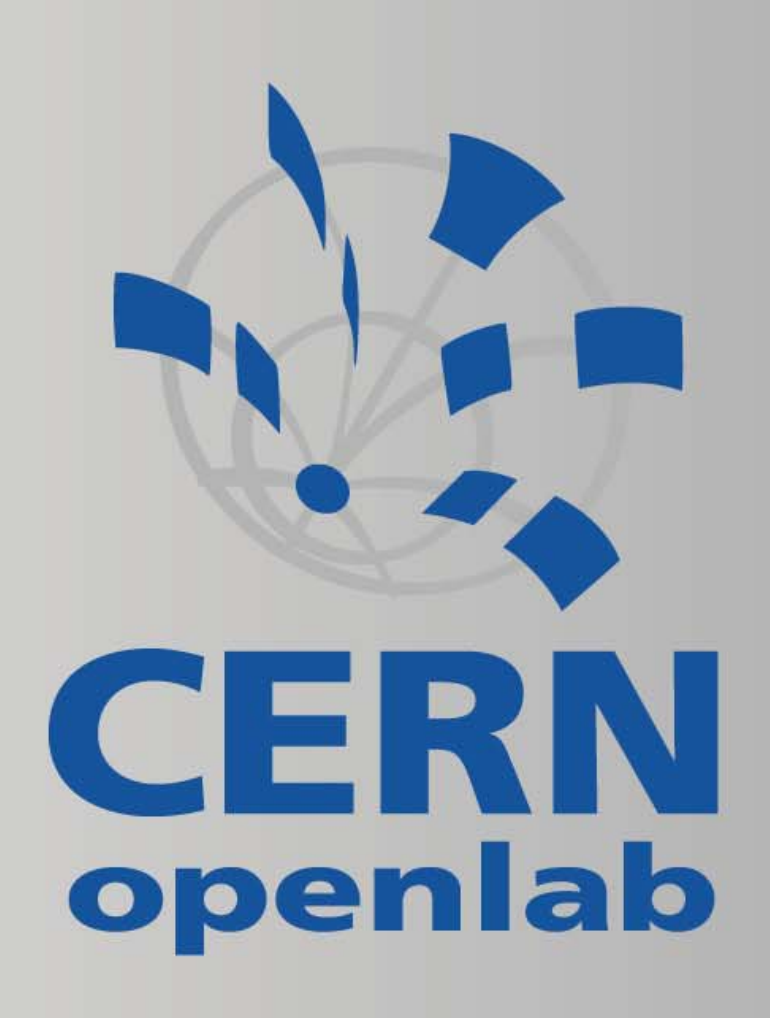

# Community, tracking

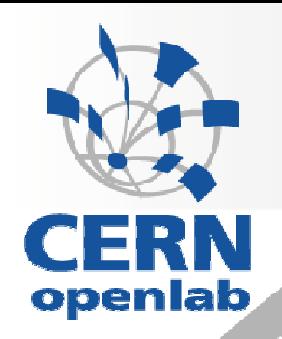

- **Visit to USENIX, Argonne National Labs**
- Testing Xen paravirtualization and VT extensions new machines
	- Montecito / VT-i
	- Dempsey / VT-x
- Openlab as a virtualization hub (forumxen@cern.ch)
- SA3 (SmartFrog, Xavier)
- **Maintaining Howto as reference for LCG deployment** and deployment of virtualized Scientific Linux CERN nodes in the community

## Community, tracking

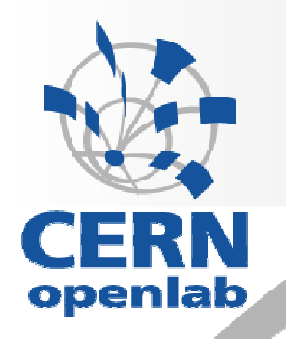

#### **Tracking SLC issues**

- **Investigating networking under resource limitations** (logical or policy)
	- Static IP addresses
	- **IP masquerading** 
		- Does not work for all applications
		- Problem with hostname mapping
	- Port forwarding
		- Need to keep track of ports
		- Some applications (LCG) have static port numbers
	- **Ipv6? Tunneling? Virtual networking?**

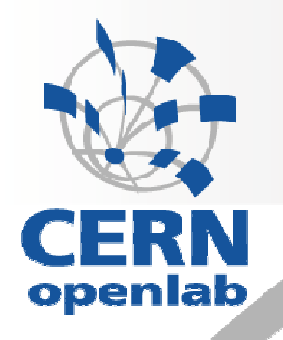

- **Multiple heterogeneous virtual nodes on a single** machine
- **Dynamic instantiation of virtual nodes**
- **PBS: Efficient utilization of CPU resources using** different distributions (SLC3, SLC4) on a single SMP system. ExecutionOne-way WN

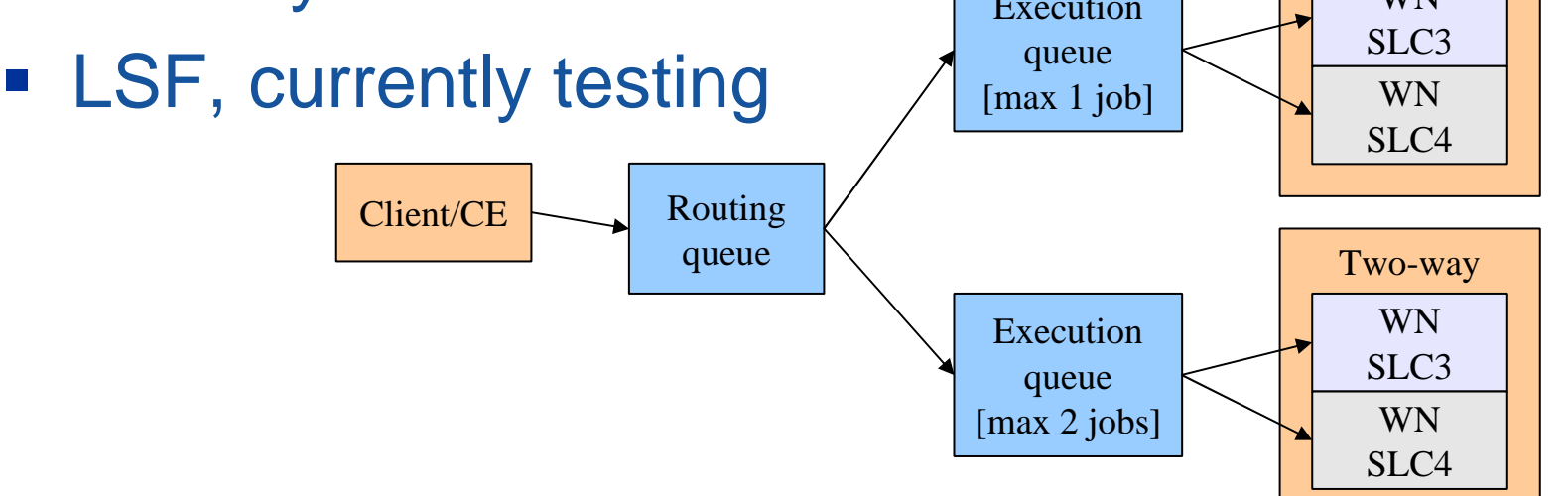

### Virtual Workspaces

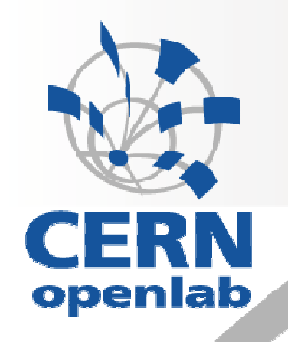

- **Example 23 Ferance Cooperation with Argonne National Labs**
- **Potential candidate for managing a cluster of** Virtual Machines
- **Strengths** 
	- Webservices API for interoperability
	- **Provides services for both deployment and control**
- **Weaknesses** 
	- Globus Toolkit, which Virtual Workspaces depends on, is heavy
	- Early development
	- $\Box$  . Does not provide VM image management

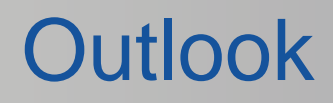

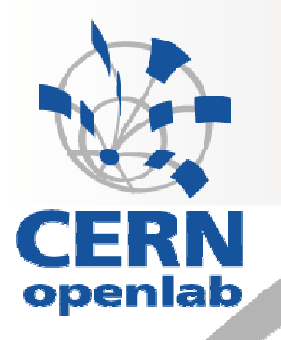

- **Virtualization in LSF batch subsystem**
- $\mathcal{L}_{\mathcal{A}}$  Management tools needed
	- Webservices for interoperability
	- VM Technology agnosticity
	- **Proof-of-concept desired, similar to Microsoft** Virtualization Server
- **Testing of Intel Grid Programming Environment**